## **Sperrung der Vollmachtsdatenbank-(VDB)-Zugangskarte**

## **Rechtsanwaltskammer Hamm, Ostenallee 18, 59063 Hamm**

Hiermit beantrage ich die Sperrung meiner Zugangskarte zur Vollmachtsdatenbank.

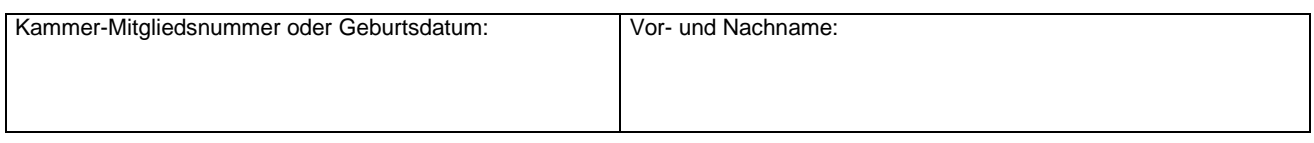

## **Grund für die Kartensperre:**

Keine weitere Teilnahme an der Vollmachtsdatenbank gewünscht

■ Verlust der VDB-Zugangskarte Eine Folgekarte wird hiermit beantragt

## **Bitte beachten Sie folgende Hinweise:**

- Die Erteilung einer Folgekarte als Vollmachtsdatenbank-(VDB)-Zugangskarte erfolgt durch die Rechtsanwaltskammer Hamm gegen Auslagenersatz in Höhe von zur Zeit 21,06 €.
- Mit Verzicht auf die Zulassung erlöschen die in der SmartCard zum VDB-Zugang verbundenen Rechte. Bei Wechsel in eine andere Kammer kann der Zugang zur VDB übernommen werden. Dazu erfolgt von dem technischen Dienstleister DATEV eine Benachrichtigung.

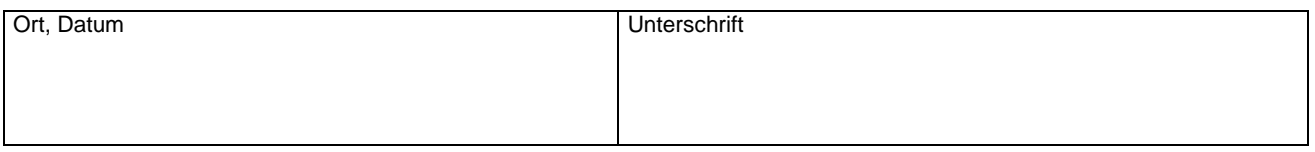